PINNACCLE GROUP INITIATIVES

ELITTE COLLEGE OF ENGINEERING B. TECH COLLEGE APPROVED BY AICTE & AFFILIATED TO MAKAUT (WBUT)

PO-Karnamadhabpur, PS-Ghola, Sodepur, Kolkata-113. Phone-(033)25956632 / 9831500840, Web-www.petindia.org

Ref No: - ECE/PO/NOTICE/2022-23/134 Date:- 12<sup>th</sup> September, 2022

#### **NOTICE**

In continuation with the earlier notice (Ref. No. ECE/PO/NOTICE/2022-23/130 dated  $8<sup>th</sup>$ September, 2022) regarding registration in AICTE PARAKH Portal, the students who have successfully registered till date, are hereby directed to submit their assignments according to the attached guideline positively by **18th September, 2022**. If there is any query regarding assignments, do contact with Prof. Arpan Baidya, Nodal Officer, AICTE PARAKH.

Furthermore, the students who have not registered themselves till date, check your all enrolled details in the said portal are correct. If not, contact Coordinator, AICTE PARAKH (PA to Principal, ECE) through mob no. 8336917479.

**(Dr. S. Basack) Principal, ECE**

Principal Elitte College of Engineering Karnamadhabpur, Ghola Kolkata - 700 113

- CC to: 1. All  $2<sup>nd</sup>$ ,  $3<sup>rd</sup>$  and  $4<sup>th</sup>$  year students of ECE
	- 2. Nodal Officer, AICTE PARAKH
	- 3. All faculty members through Head of the department
	- 3. Director  $(A \& HR)$  for kind info please
	- 4. Director (O) –for kind info please
	- 5. Manager, Coordination, ECE for kind info please
	- 6. Web department for necessary action please

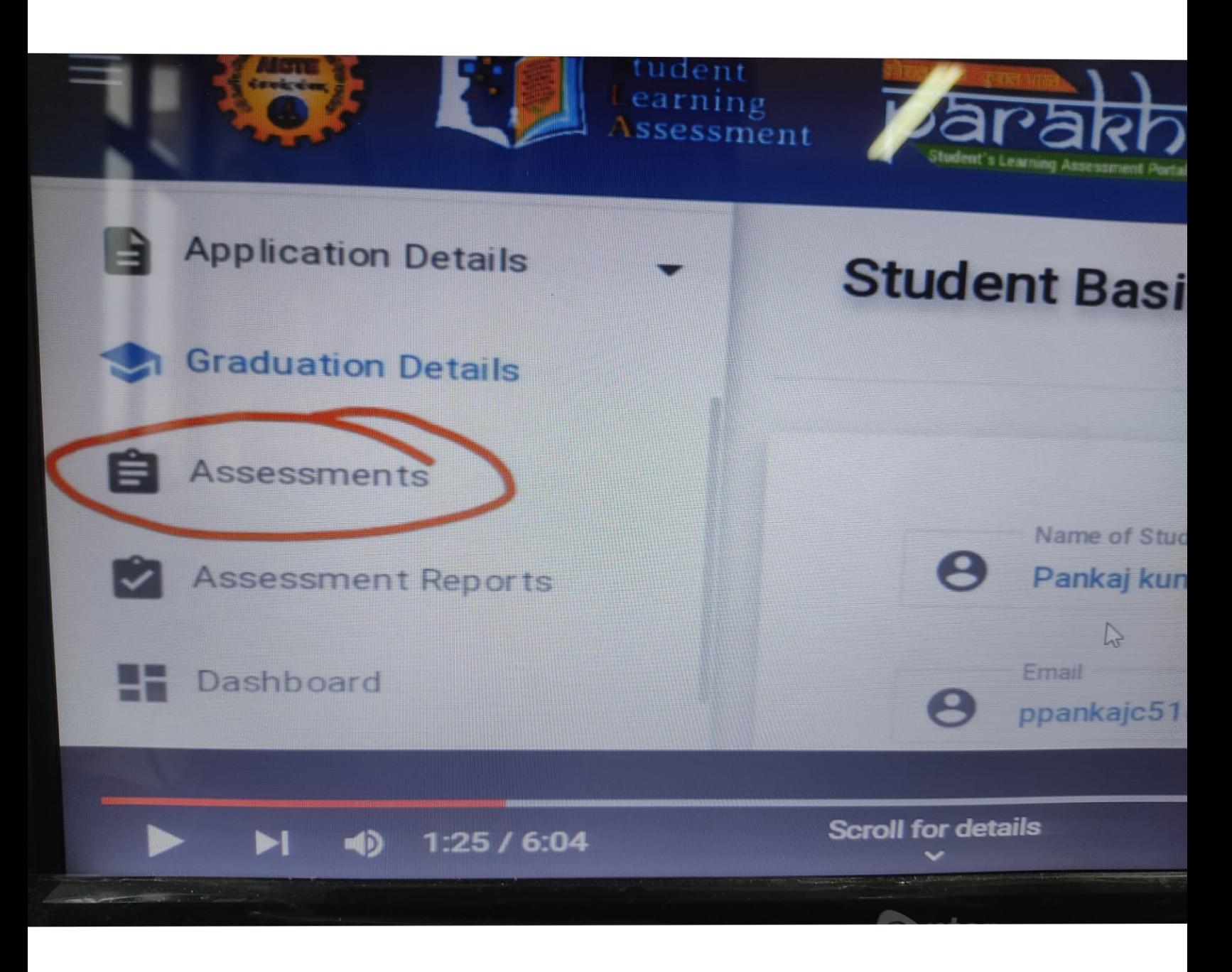

## **Click on the Assessments**

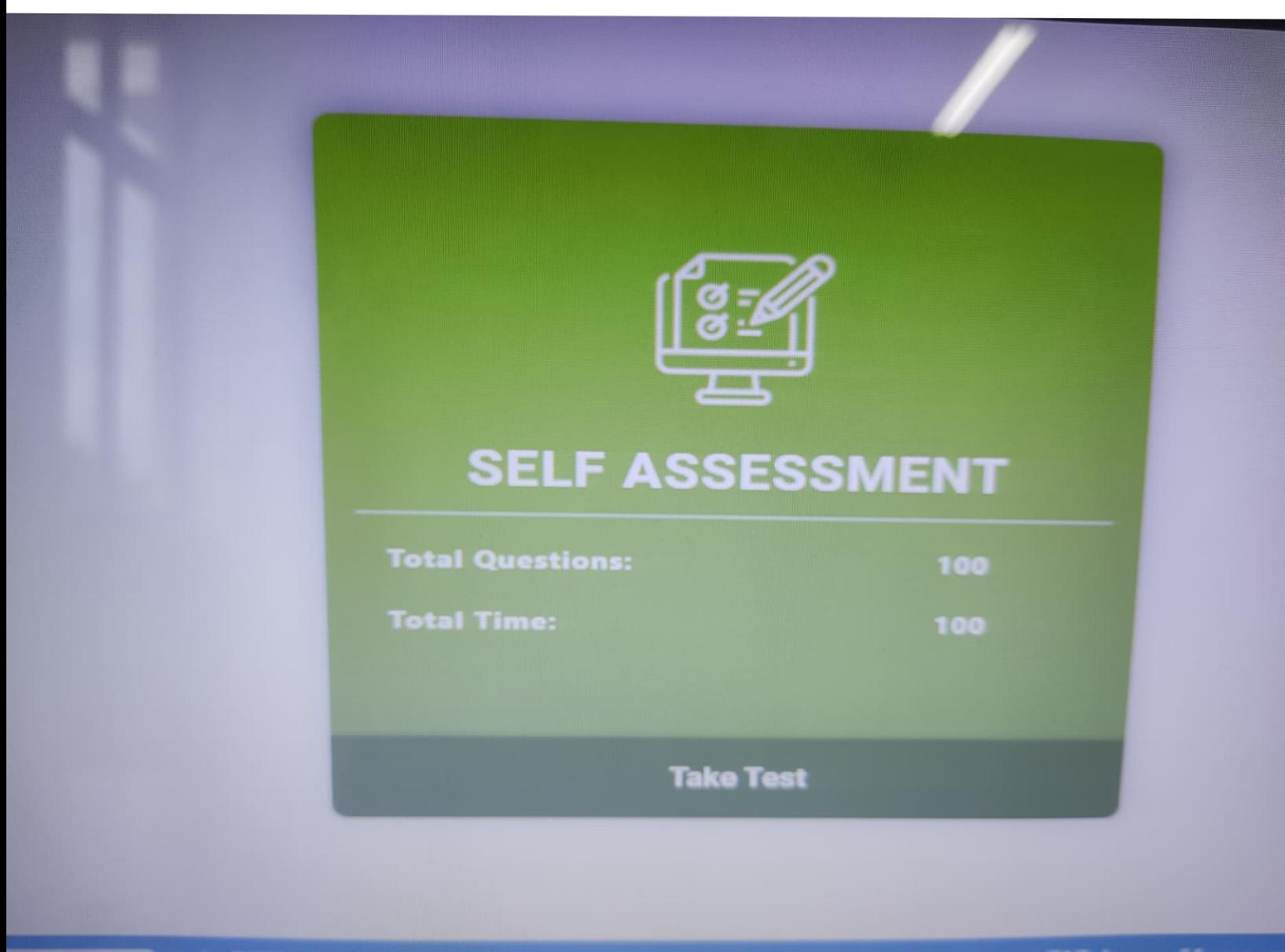

nts is OPEN. Kindly Submit "Assessment by Institute" from the Assessment TAB. Incase "Assess

12

**Then click on Take Test** 

ents

### Assessment Guidelines

Select Language: English Hindi

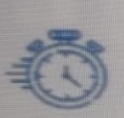

rg

100 Questions in 100 Minutes There are 100 question in Assessment and Switch off Mobiles

timed with max 100 minutes Please make note of your assessment time limits. No bireaks allowed during assessment.

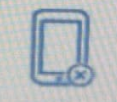

#### Mobile phones should be switched off during the assessment test.

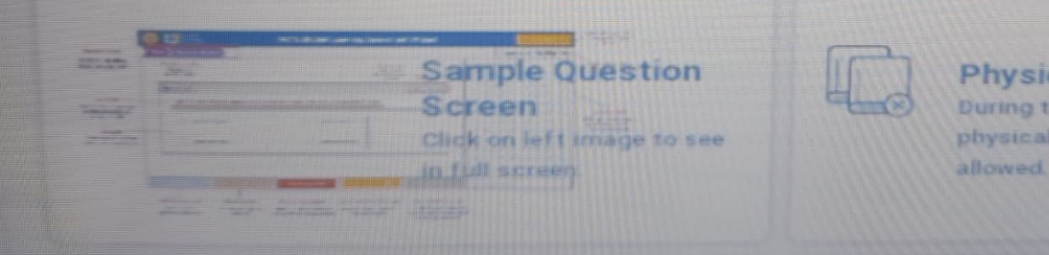

#### Physical/ Digital Resources

During the assessment session any physical/ digital type of resources are not

Scroll for details CC 3:18/ 3:18/6:04

# Select the Language

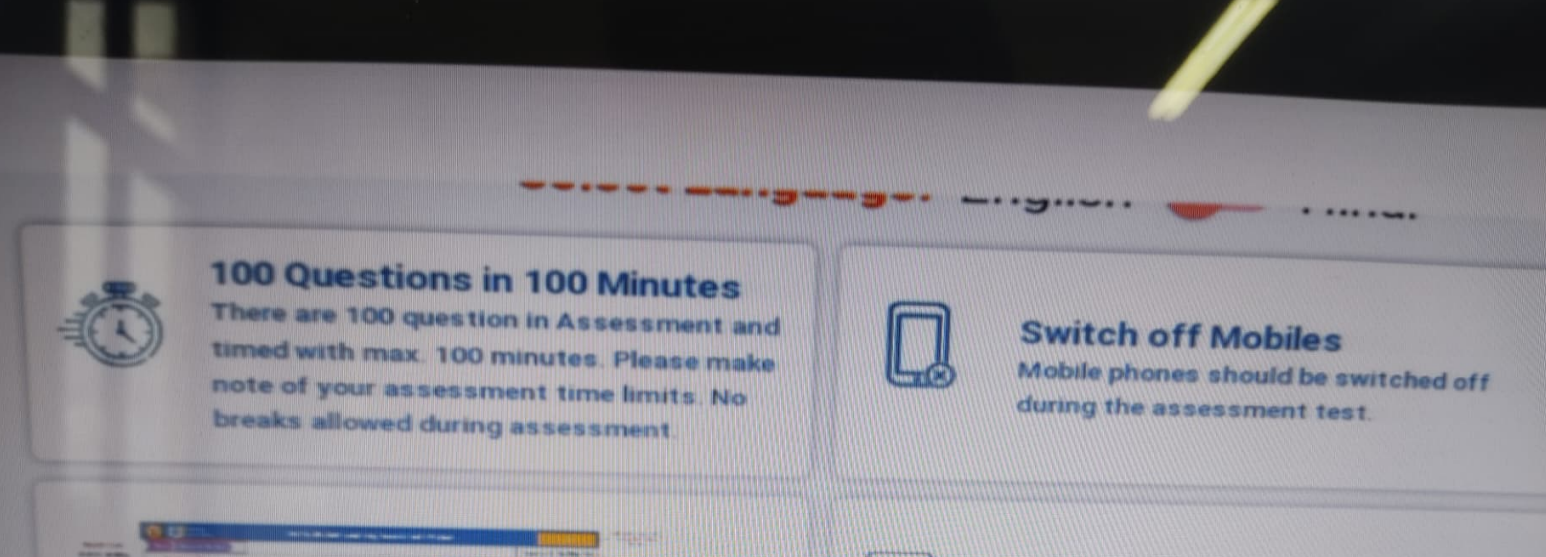

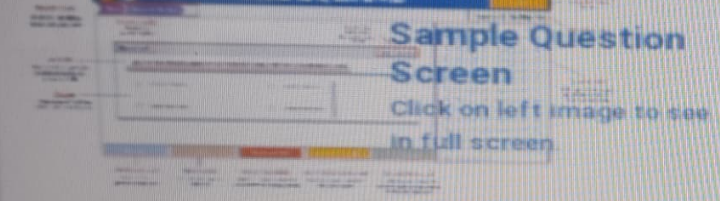

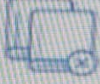

#### **Physical/Digital Resources** During the assessment session any physical/ digital type of resources are not allowed

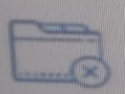

**Close Irrelevent Tabs & windows** The only tabs and windows open during the session should be those required for the assessinent test

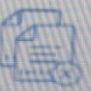

No Copy, Paste, Print content During the assessment session student is not allowed to copy, paste, print screen or take print of assessment.

#### Note:

- . All questions are compulsory and no negative marking is there.
- \* In the Engineering as sensor amen't you will be nimembering, understanding and applying the concepts which you had
- . In the Aptitude assessment you will be assessed on your ability to handle Physical, Spiritual, Mental, Social and

# Read the all guidelines carefully

#### E<sub>4</sub>

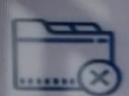

**Close Irrelevent Tabs & windows** The only tabs and windows open during the session should be those required for the assesssment test.

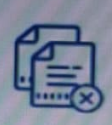

**No Copy, Paste, Print content** During the assessment session student is not allowed to copy, paste, print screen or<br>take print of assessment.

#### Note:

- All questions are compulsory and no negative marking is there.
- In the Engineering assessment you will be remembering, understanding and applying the concepts which you had learned till now.
- In the Aptitude assessment you will be assessed on your ability to handle Physical, Spiritual, Mental, Social and Financial situations
- Be creative in the aptitude asses sment and make your best choice
- This assessment is not a test and it will help AICTE in improving the Quality of Engineering Education in India.

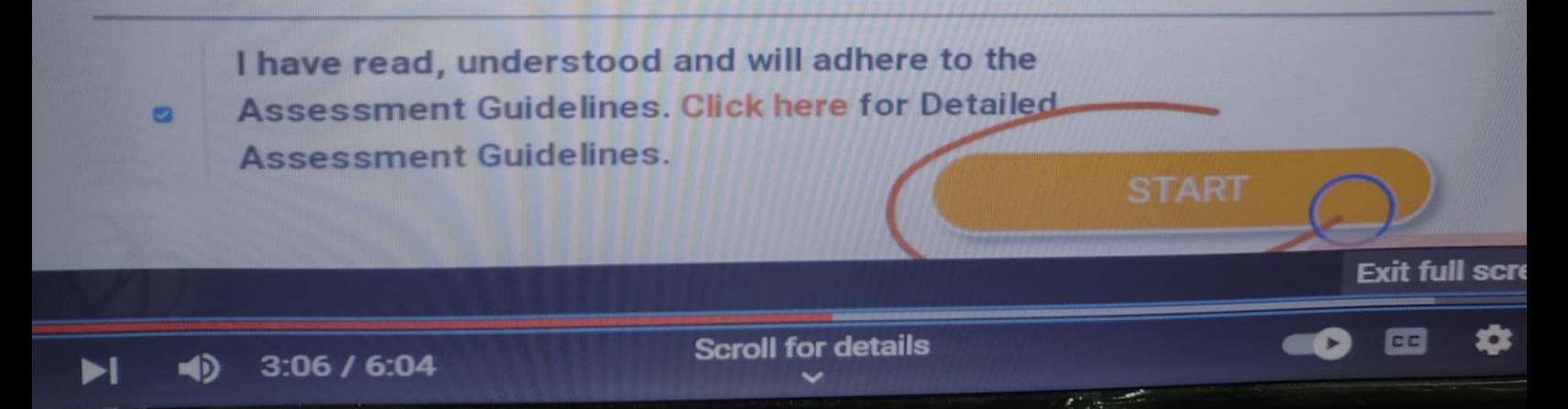

# Finally click on the check box in left side and then click on the START button